# **Enriching the ALMA Archive with Science Products**

Peter Teuben<sup>1</sup>, Marc Pound<sup>1</sup>, Lee Mundy<sup>1</sup>, Jorge García Yus<sup>2</sup>, Felix Stoenr<sup>3</sup> *1) University of Maryland, College Park, MD 2) JAO, Santiago, Chile 3) ESO, Garching, Germany*

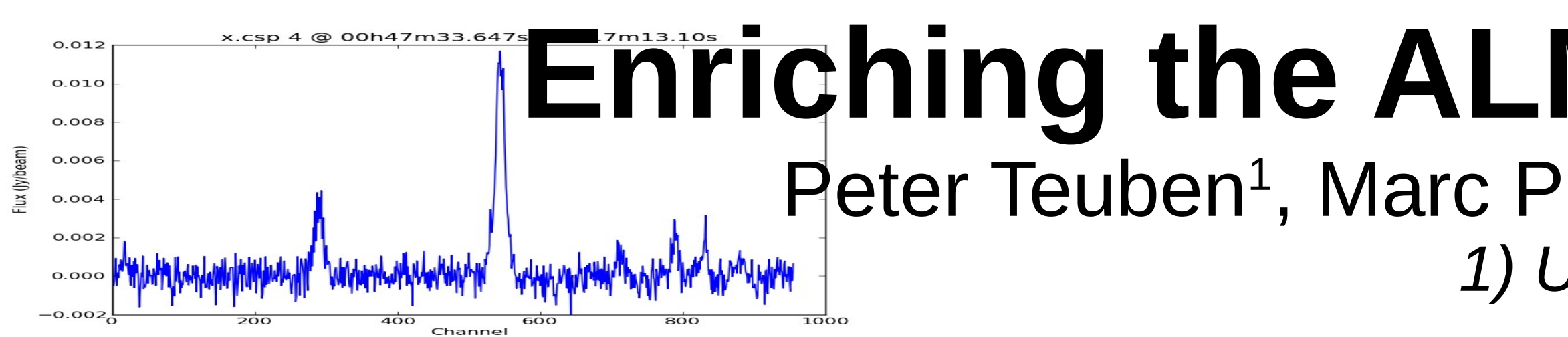

## **What happened in 2020 again?**

The shutdown of ALMA due to the COVID-19 crisis provided an opportunity to reprocess all archived ALMA data and derive a uniform set of Science Products using **ADMIT** (ALMA Data Mining Toolkit).

See also poster P8-67 (Stoehr) describing the ARI-L project (74,000 science FITS files from Cycles 2-4).

Users will be able to download these as an additional data product from the ALMA Archive. These data are typically very small, containing only figures and tables. In a related project (see Teuben et al. 2020) these data can be queried in a python environment.

- VLSR
- Line detections and identifications
- Line density count
- Line cubes, moment maps, fluxes, rms

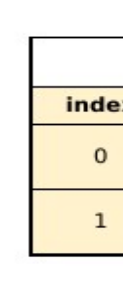

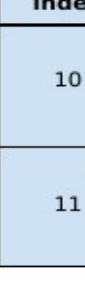

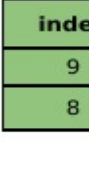

### **How did we do this?**

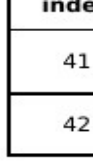

- A script AAP (ADMIT After Pipeline) processes a series of pipeline product and runs ADMIT in native and a 16 channel binned version, both at a 5 sigma signal clipping
- A recipe estimates the redshift 'z' for each FITS file (see **VLSR** box below)
- A total of 500,000 FITS files taking 137 TB in 8591 MOUS ("science observation") from Cycle 3-7
- So far, we only tested this procedure on several thousand Cycle7 data
- We are developing a sqlite interface to this data to allow users to query data on the science meta-data
- The new CASA6 environment allows for interfaces via Jupyter notebooks

**Figure 3:** Examples of the metadata tables we create from ALMA and ADMIT products for sophisticated science queries. The tables are linked via their indices (color highlights), allowing combined queries like "Sources with 13CO detected at S/N >10." Note we can also insert visual cues for the user such as thumbnail images of ADMIT products [Spectral Window Table].

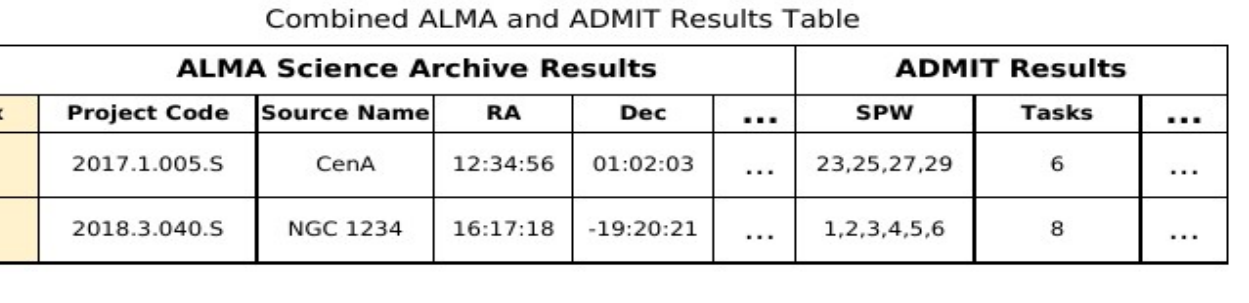

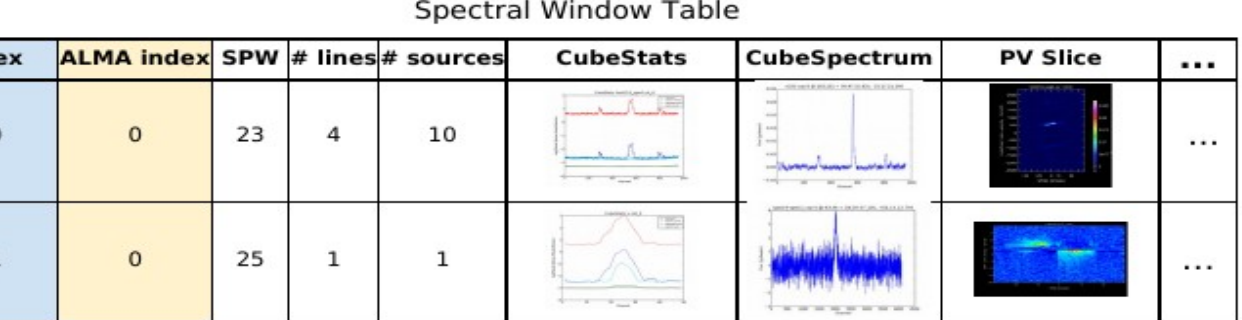

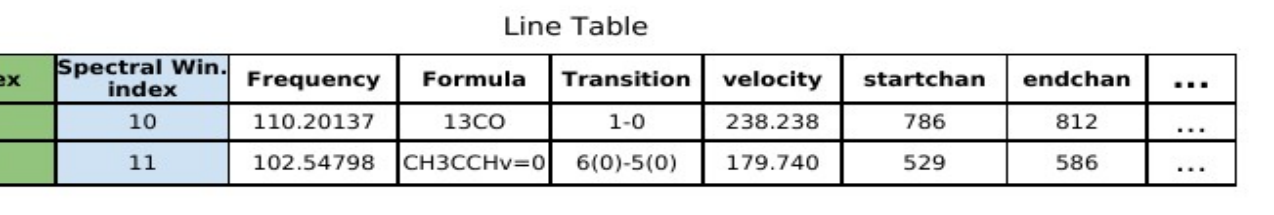

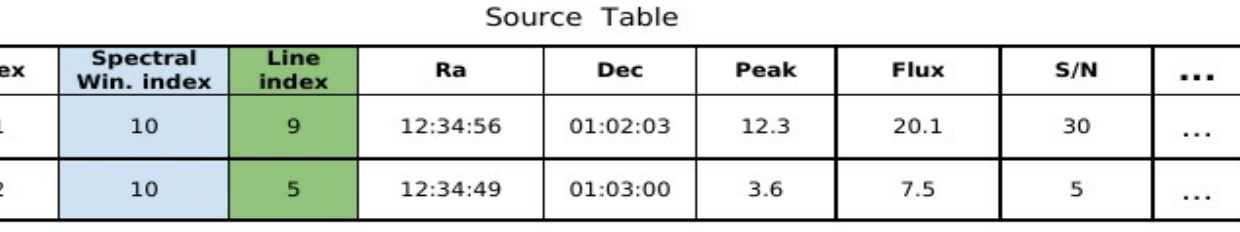

• If nothing found, run ADMIT marking all lines U(nknown) • Optionally, the RESTFREQ and mid-band FREQ can also provide a VLSR, but this can result in failure sophisticated finger printing and a priori and a posteriori

- 
- ALMA observing files do not always have VLSR
- pipeline
- this is possible, resulting in a very high success rate
	- If VLSR given, use it
	- If source name found in *a lookup table,* use it
	- If a Line ID given, use it to compute VLSR
	- If source name found in NED/SIMBAD, use it
	-
	-
- Some projects (e.g. high-z spectral search) will need knowledge

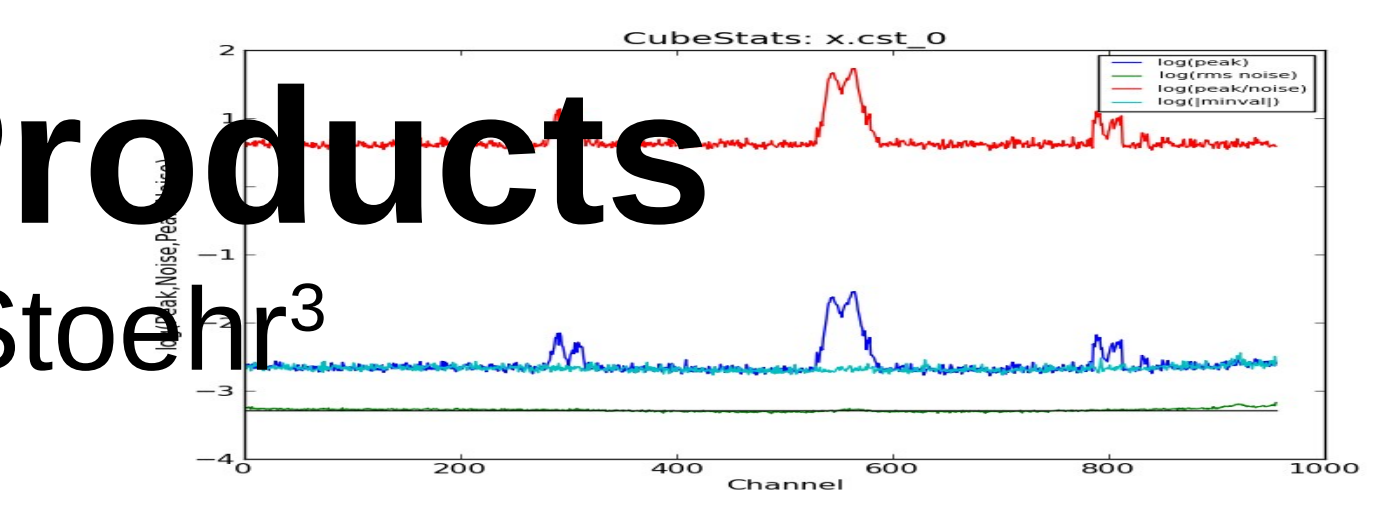

**Figure 1**: Example "spectra" used in the LineID task in ADMIT. On the left a CubeSpectrum, on the right a CubeStats spectrum.

### **What kind of Science Products?**

- Continuum Maps:
	- point sources, fluxes, rms

#### **• Line Cubes**

### **VLSR**

. Knowledge of the redshift (VLSR) is crucial for LineID • VLSR is not carried to the FITS header in the imaging

• A recipe has been developed to get reliable VLSR where